# **Subprogramas (função, método e procedimento)**

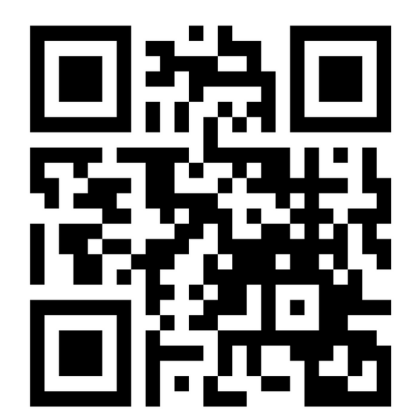

**Prof. Julio Arakaki**

**Ciência da Computação**

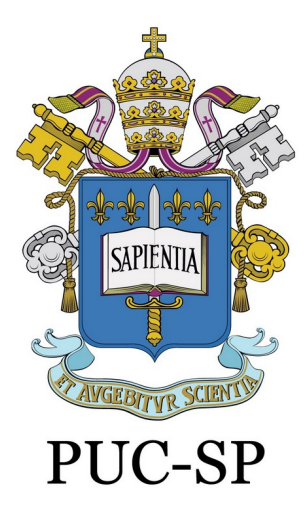

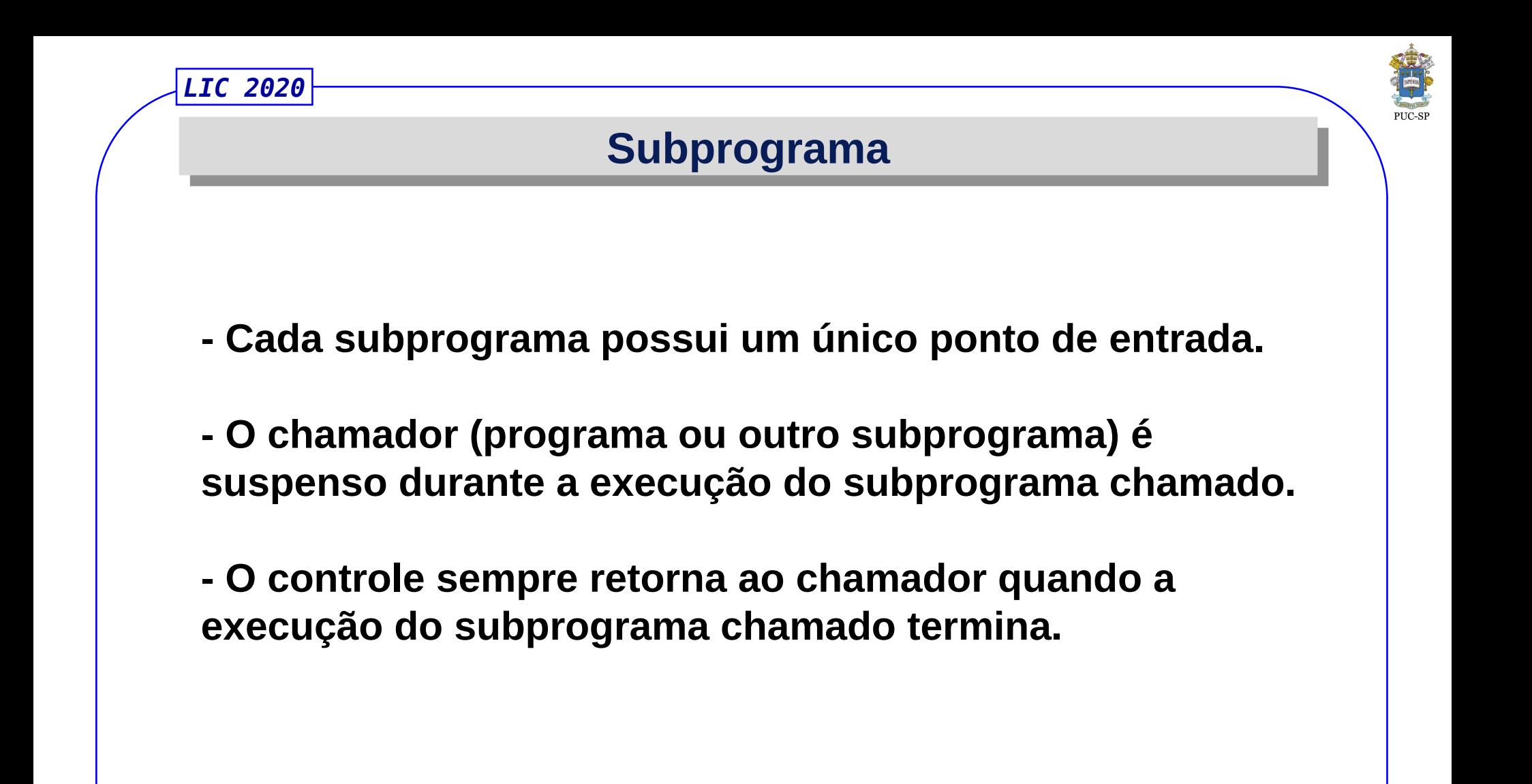

*LIC 2020*

### **Subprograma**

*-* **A definição de um subprograma descreve a interface de utilização e as ações a serem executadas.** 

**- Uma chamada de subprograma é uma solicitação explícita ("call") para que o subprograma seja executado.**

**- O cabeçalho de subprograma é a primeira parte da definição, inclui o nome, o tipo de retorno e os parâmetros. Exemplo em C***:* 

void somar (int x, int y) {...}

*-* **O perfil (também conhecido como assinatura) de um subprograma inclui o número, a ordem e os tipos de seus parâmetros.**

*LIC 2020* **Definições básicas - declarações de subprogramas em C e C++ são chamadas de protótipos (assinaturas). Em java, utiliza-se interfaces:** interface IPilha { void push (Item item); Item pop(); boolean isEmpty();

}

**- na declaração de subprogramas tem apenas o protocolo de utilização e não o corpo.**

**- a declaração de subprograma permite a verificação do número, da ordem e dos tipos dos parâmetros. Além disso, fornece o seu tipo de retorno.**

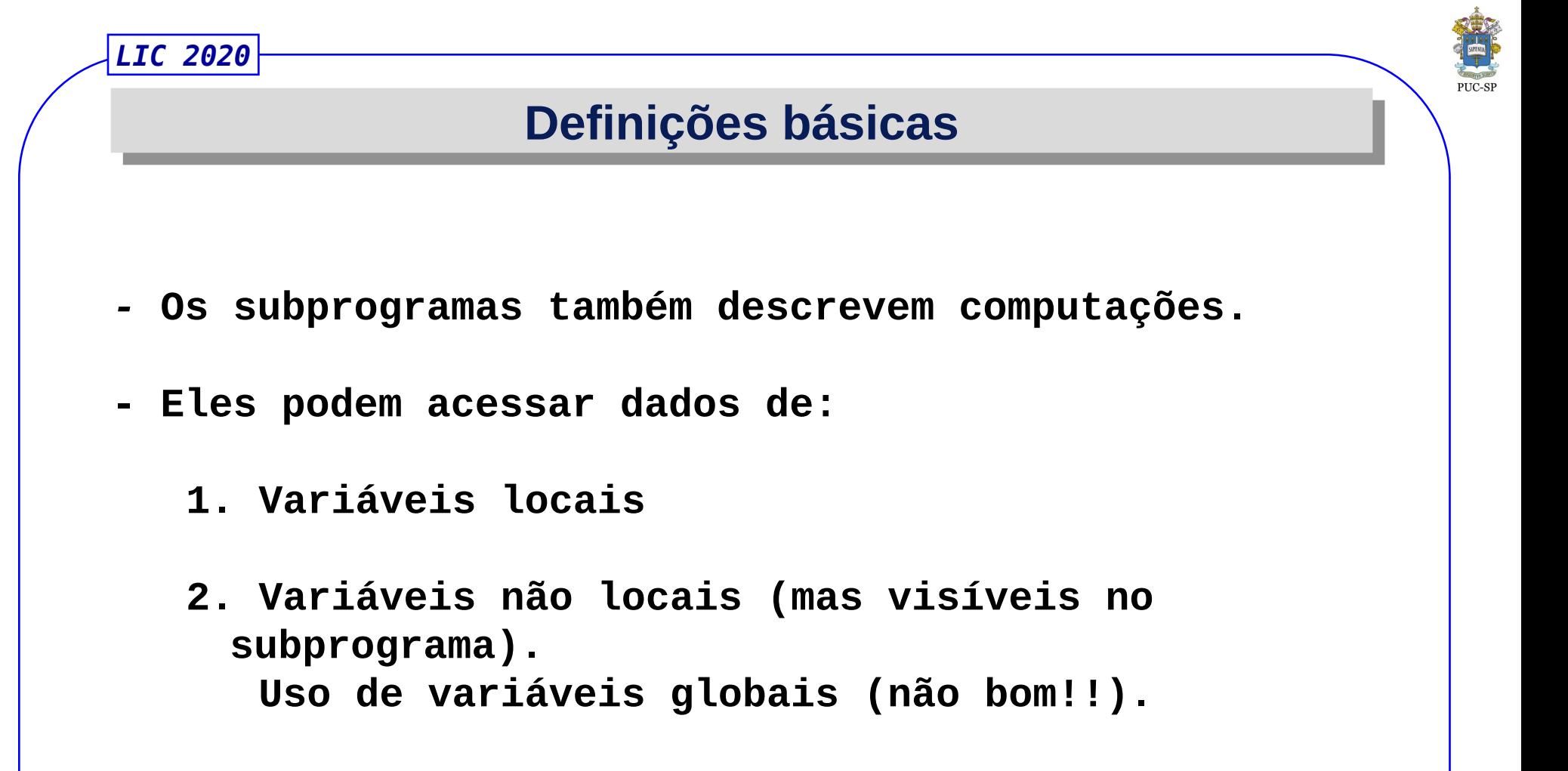

**3. Parâmetros – passagem de parâmetros (permite uma computação parametrizada)**

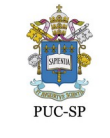

# **Parâmetros (argumentos) – valores padrão**

*-* **Em linguagens como Python, Ruby, C++ e PHP, os parâmetros nas funções, podem ter valores padrão. Exemplos:**

```
Em Python: 
   def compute pay(income, exemptions = 1, tax rate)
   …
   pay = compute\_pay(20000.0, tax_rate = 0.15)Em C++:
   float compute_pay(float income, float tax_rate, int exemptions = 1)
   ...
   pay = compute pay(20000.0, tax rate = 0.15)
```
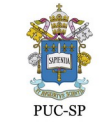

### **Parâmetros (argumentos) - variáveis**

*-* **Algumas linguagens possuem funções com parâmetros variáveis. Por exemplo** printf **de C, C++ e Java.**

**.**printf("%d, %f, %s", idade, nota, nome);

*-* **em C#, o número de parâmetros podem ser variáveis desde que sejam do mesmo tipo:**

**Se** DisplayList **foi definido numa classe** MyClass*:*

```
...
public void DisplayList(params int[] list) { 
   foreach (int next in list) { 
       Console.WriteLine("Next value {0}", next); 
   } 
}
...
```
© **Julio Arakaki Ciência da Computação <sup>7</sup>**

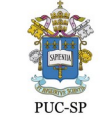

# **Parâmetros (argumentos) - variáveis**

#### **Sejam as declarações:**

```
Myclass myObject = new Myclass;
int[] myList = new int[6] \{2, 4, 6, 8, 10, 12\};
```
#### DisplayList **poderia ser chamada:**

```
myObject.DisplayList(myList); // um parametro
myObject.DisplayList(2, 4, 3 * x - 1, 17); // tres parametros
```
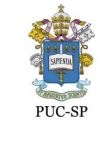

# **Procedimentos e Funções**

**- São consideradas estratégias para ampliar a linguagem.**

**- São conjunto de sentenças que permitem/definem computações parametrizadas.**

**- Funções retornam valores. Os Procedimentos não retornam valores.**

**- Variáveis definidas dentro de subprogramas são denominadas variáveis locais, pois seu escopo é o corpo do subprograma.**

**- Na maioria das linguagens, as variáveis locais são dinâmicas (por "default"). Em C, C++, Java tem o especificador** static**.**

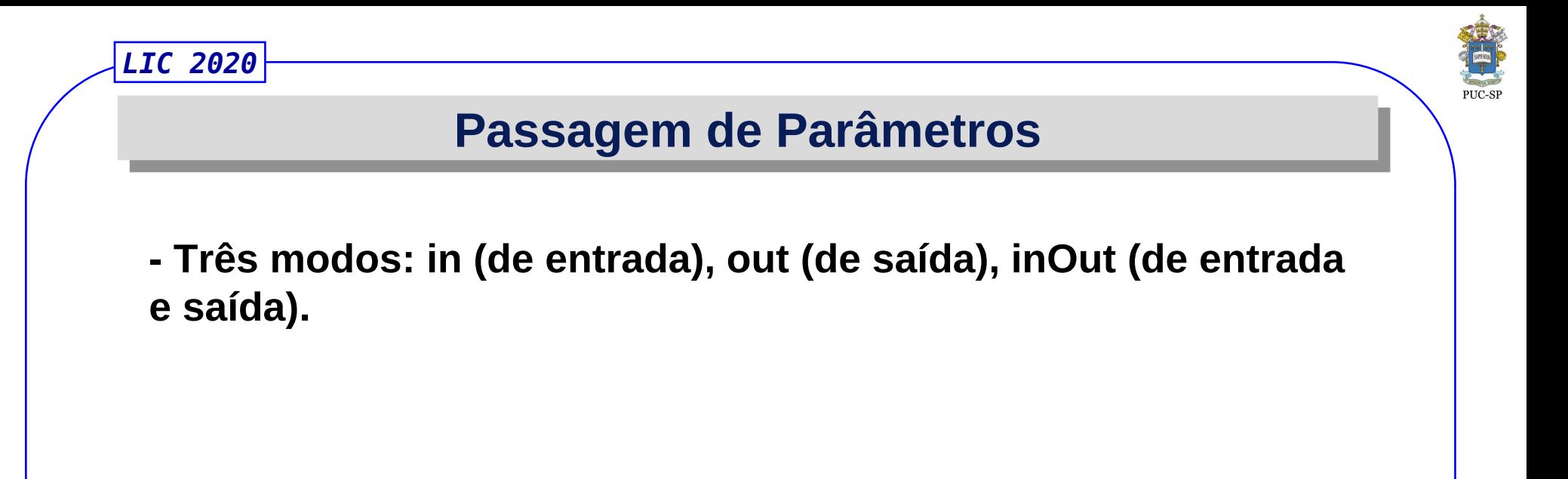

**- Por valor:**

**Uma cópia do parâmetro é passada para o subprograma;**

**- Por referência:**

**O endereço do parâmetro é passado para o subprograma; É eficiente em termos de tempo e gasto de memória.**

*LIC 2020*

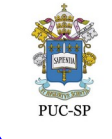

## **Passagem de Parâmetros**

**. Em C para fazer passagem por referência utiliza-se os ponteiros.** 

**. Em C++ utiliza-se o "ponteiro especial" & (referência)**

**. Em Java, todos os parâmetros são passados por valor. Objetos são passados por referência.**

**. Em Fortran 95+, os parâmetros podem ser declarados com in, out, inout.**

**. Em C#, o padrão é passagem por valor. Para passar por referência, utiliza-se o especificador ref.**

```
. PHP é similar a C#.
```
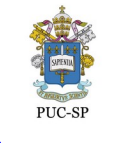

# **Passagem de Parâmetros - Exemplos Passagem de Parâmetros - Exemplos**

#### **Em C:**

```
#include <stdio.h>
   #include <stdlib.h>
   void troca(int a, int b) {
      int temp = a;
      a = b;
      b = temp;}
   int main() {
       int a = 10, b = 20;
       troca (a, b);
      printf("a = %d b = %d", a, b); // o que será impresso??
   }ParamTest –
                                                     \Boxa = 10 b = 20Process returned 0(0x0) execution time :
                           Press ENTER to continue.
 © Julio Arakaki
Ciência da Computação 12
                          09/03/20 08:41
```
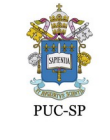

# **Passagem de Parâmetros - Exemplos Passagem de Parâmetros - Exemplos**

#### **Solução em C:**

```
#include <stdio.h>
   #include <stdlib.h>
   void troca(int *a, int *b) {
      int temp = *a;
       *a = *b;
       b = temp;}
   int main() {
       int a = 10, b = 20;
       troca (&a, &b);
      printf("a = %d b = %d", a, b); // o que será impresso??
   }ParamTest - \Boxa = 20 b = 10Process returned 0(0x0) execution time : 0.001 s
                      Press ENTER to continue.
 © Julio Arakaki
Ciência da Computação 13
                          09/03/20 08:41
```
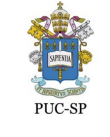

# **Passagem de Parâmetros - Exemplos Passagem de Parâmetros - Exemplos**

#### **Solução em C++:**

```
#include <iostream>
   using namespace std;
   void troca(int &a, int &b) {
           int temp = a;
           a = b;
           b = temp;}
   int main() {
           int a = 10, b = 20;
            troca (a, b);
           printf("a = %d b = %d", a, b); // a = ? b = ?}ParamTestCpp
                                                       \Boxa = 20 b = 10rocess returned 0 (0x0) – execution time : 0.002 s
                       Press ENTER to continue.
 © Julio Arakaki
Ciência da Computação 14
                           09/03/20 08:41
```
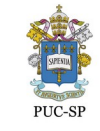

### **Passagem de Parâmetros - Exemplos Passagem de Parâmetros - Exemplos**

#### **Em Java:** BlueJ: Terminal Window - Parametros... –  $\Box$ public class Parametros { Options public void troca(int a, int b) { int temp  $= a$ ; Antes:  $a = 10 b = 20$  $a = b$ ;  $b = t$ emp; Depois:  $a = 10 b = 20$  } } Can only enter input whil public class Aplicacao { public static void main(String args[]) { Parametros param = new Parametros(); int  $a = 10$ ; int  $b = 20$ ; System.out.printf("\nAntes:  $a = %d b = %d", a, b$ ; param.troca(a, b); System.out.printf("\nDepois:  $a = %d b = %d'', a, b$ ); } }© **Julio Arakaki Ciência da Computação <sup>15</sup>**

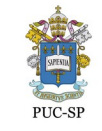

### **Passagem de Parâmetros - Exemplos Passagem de Parâmetros - Exemplos**

```
Solução em Java:
                                               BlueJ: Terminal Window - parametros -
                                                                     \Boxpublic class Parametros {
        public void troca(int a[], int b[]) {
                                              Options
          int temp = a[0];
          a[0] = b[0];Antes: a = 10 b = 20b[0] = temp;Depois: a = 20 b = 10 }
   }
                                              Can only enter input whil
   public class Aplicacao {
        public static void main(String args[]) {
           Parametros param = new Parametros(); 
          int a[] = {10};
          int b[] = \{20\};
          System.out.printf("\nAntes: a = %d b = %d", a[0], b[0];
           param.troca(a, b);
          System.out.printf("\nDepois: a = %d b = %d", a[0], b[0];
 }
   }© Julio Arakaki
   Ciência da Computação 16
                             09/03/20 08:41
```
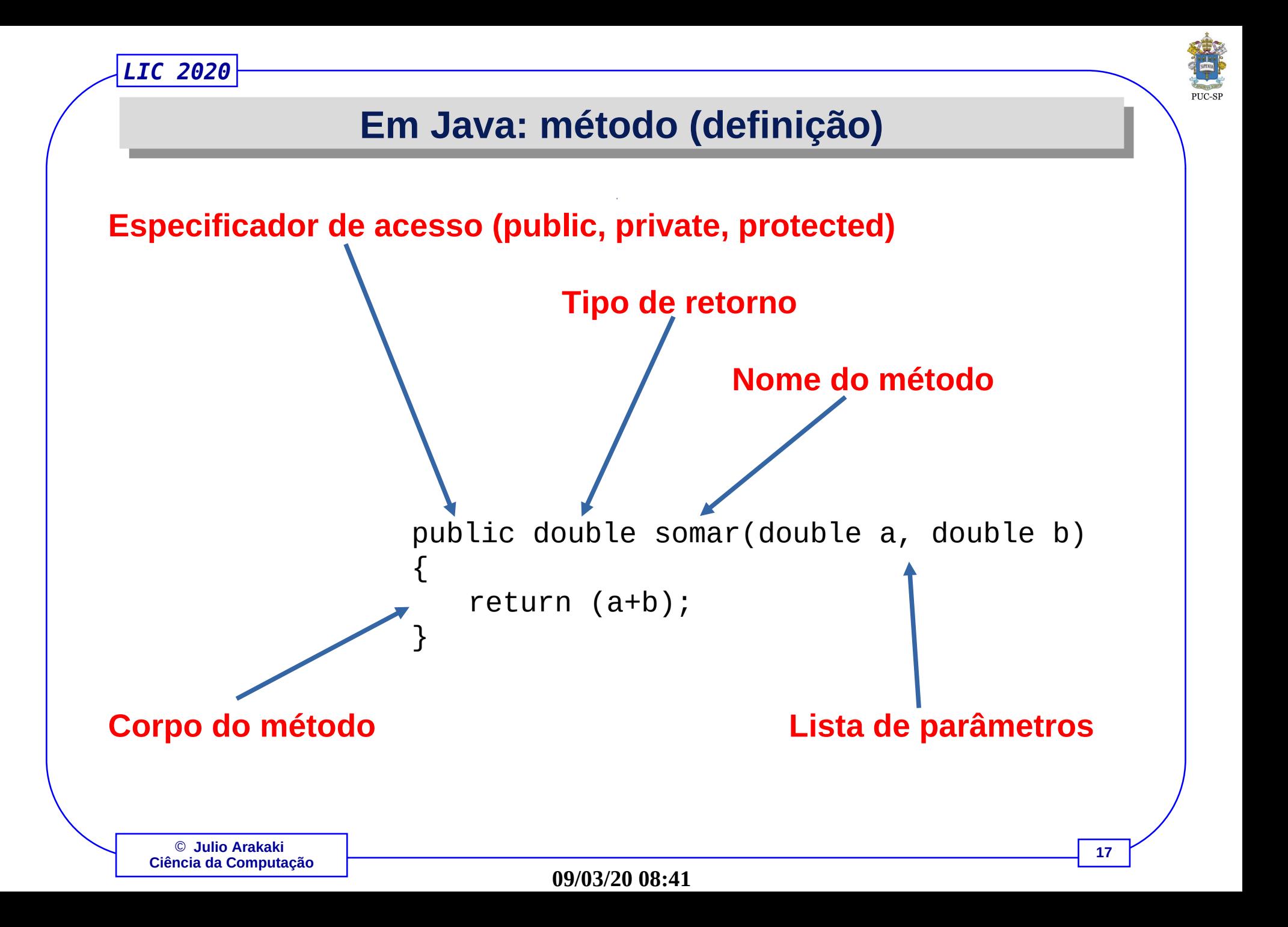

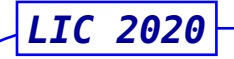

### **Referências**

**1. Sebesta, Robert. "Conceitos de Linguagem de Programação", 11a. Ed. Porto Alegre, Bookman, 2018.** 

**2. Horstmann, Cay, "Conceitos de Computação com Java". 5a. Ed. – Dados eletrônicos – Porto Alegre, Bookman, 2009.**